## Cheatography

## Single-area OSPF - Cheatsheet Cheat Sheet by [\[deleted\]](http://www.cheatography.com/deleted-96251/) via [cheatography.com/96251/cs/21736/](http://www.cheatography.com/deleted-96251/cheat-sheets/single-area-ospf-cheatsheet)

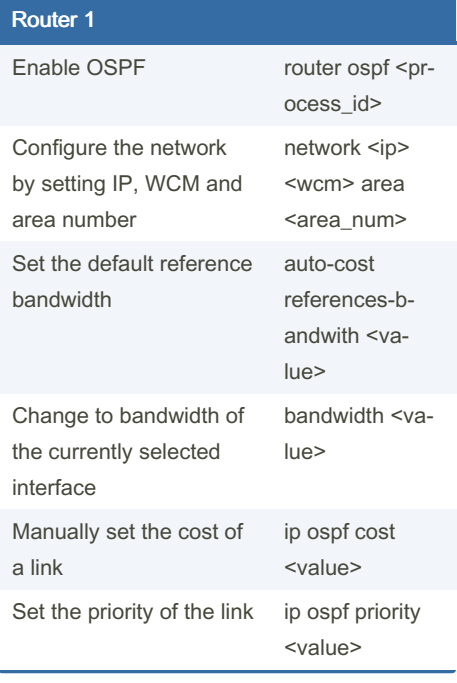

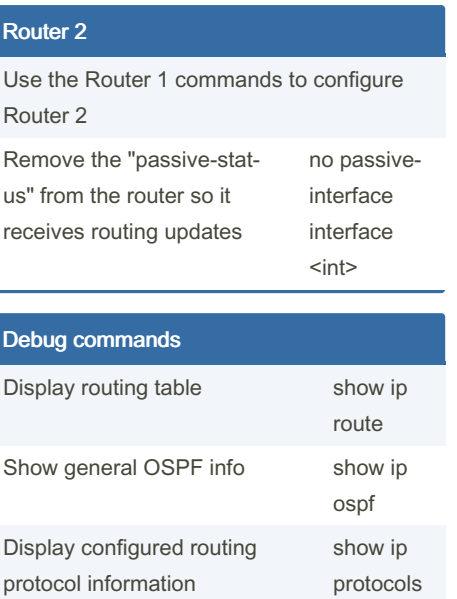

show ip ospf int

## Router 3

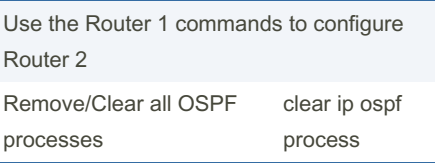

## By [deleted]

[cheatography.com/deleted-](http://www.cheatography.com/deleted-96251/)96251/

Published 5th February, 2020. Last updated 5th February, 2020. Page 1 of 1.

Display OSPF information for the routers interfaces

> Sponsored by ApolloPad.com Everyone has a novel in them. Finish Yours! <https://apollopad.com>